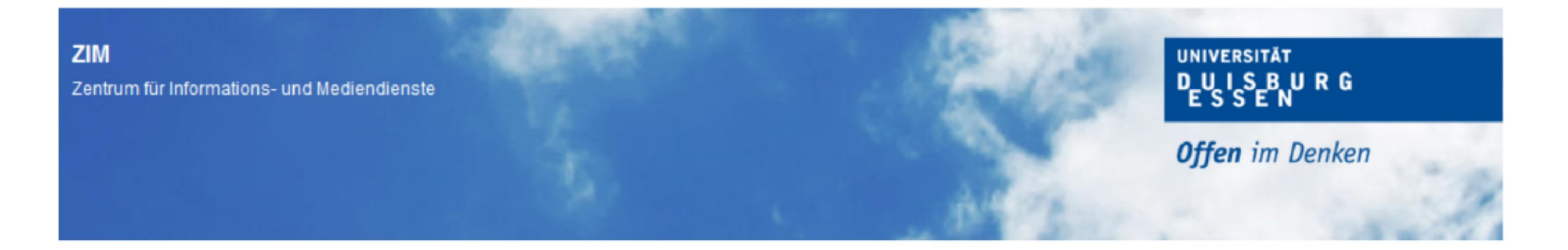

"It's not a question of if employees will bring their own mobile devices to work and connect to your systems. It's a matter of when." **Malcolm Harkins, CISO Intel** 

### **Bring Your Own Device - Auswirkungen** mobiler Endgeräte auf Identitymanagement und Datenschutz

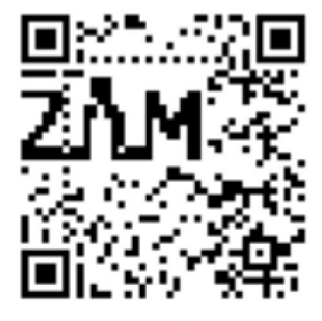

**Dr.-Ing. Andreas Bischoff** Zentrum für Informations- und Mediendienste **Universität Duisburg-Essen** 

Herbsttreffen ZKI AK Verzeichnisdienste **Kaiserslautern 2013** Zentren für Kommunikation und ormationsverarbeituna e.V

## Agenda

- Motivation
- Was ist das?
- Warum ist das (jetzt) ein Hype?
- BYOD an Hochschulen
- Voraussetzungen
- ' Nutzen Vorteile Dr. ]ekyll .
- Gefahren Nachteile Mr. Hyde
- Rechtliches
- Auswirkungen auf IDM
- 

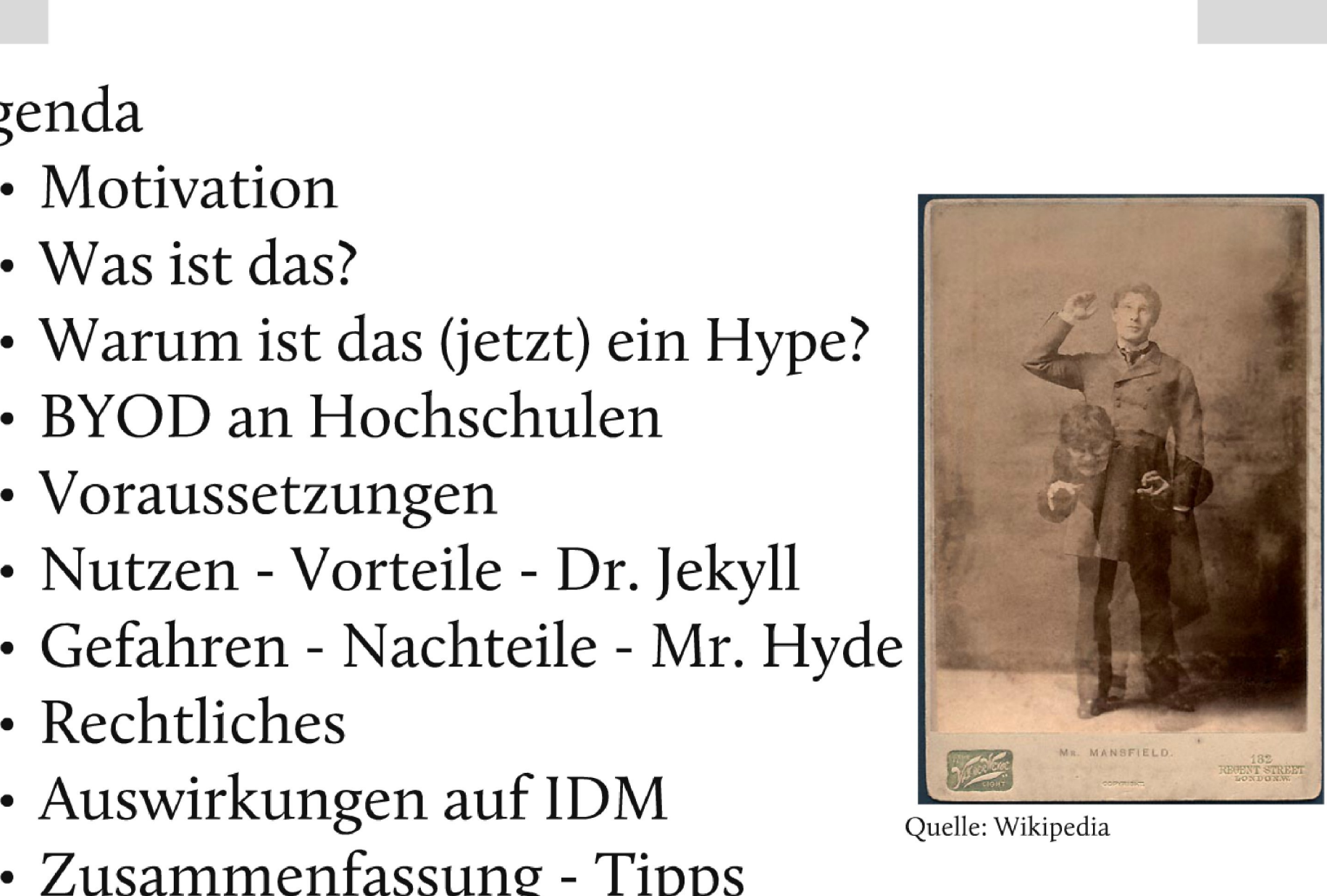

# **Motivation**

- Mobile Geräte
- Mobiles Internet

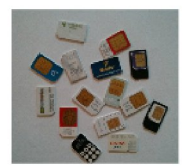

- Mobile Learning [
- · Android

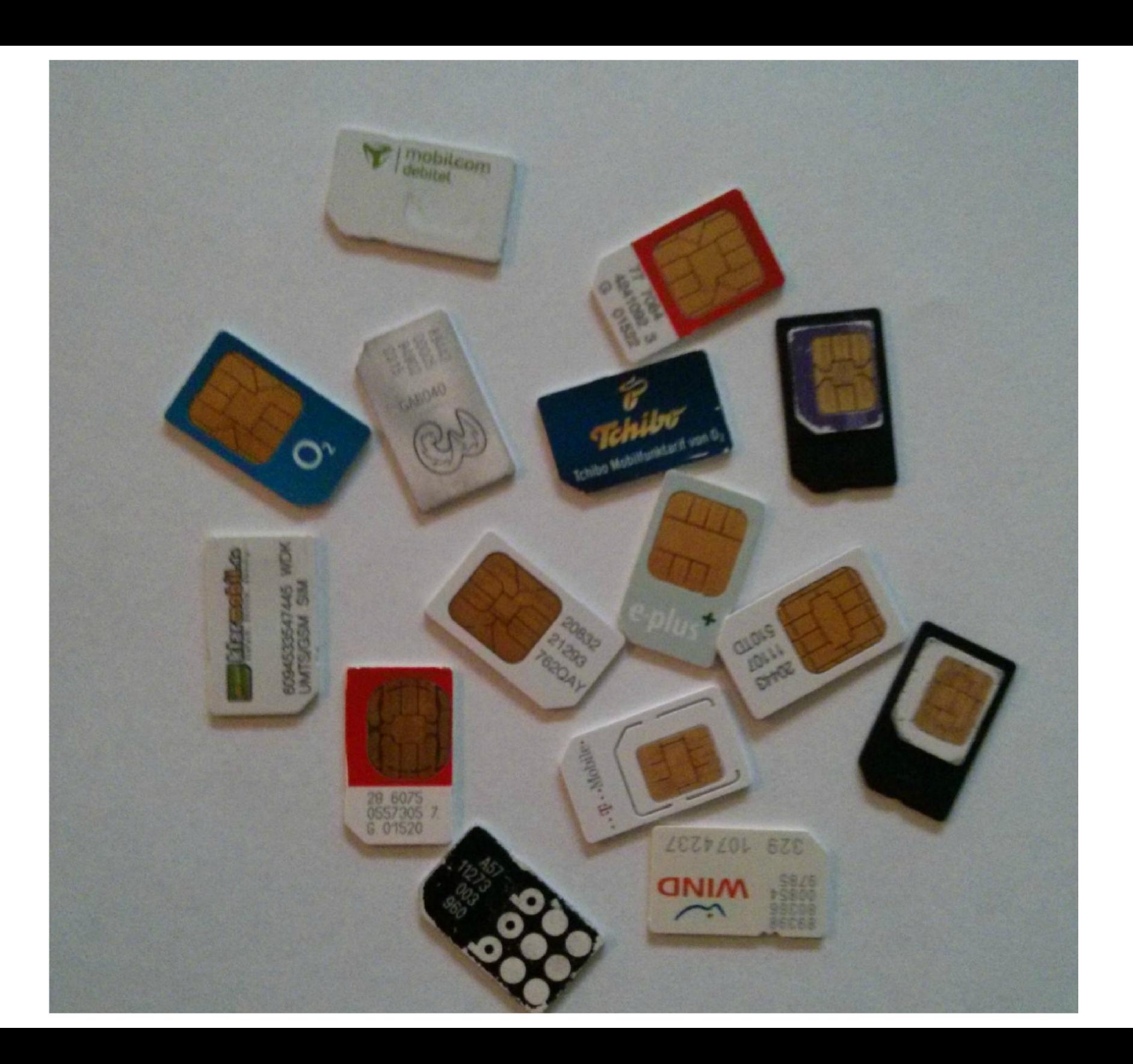

# m-Learning Voraussetzungen II

Benutzbarkeit, Grafikauflösung:

- Mobiltelefone typisch:176x220 (genug für kontextabhängiges Lernen / Informationsbeschaffung)
- Smartphones / PDAs bis zu 640x480 (genug für HTML oder PDF basiertes Material und für fernbediente Experimente)

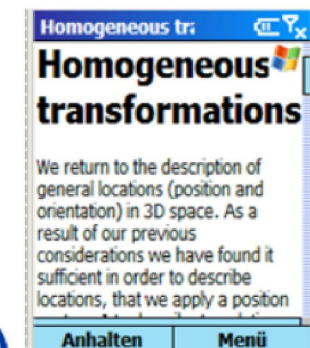

**WAP** 

PocketPC 320x240 Pixel Smartphone 640x480 Smartphone 176 x 220 ^

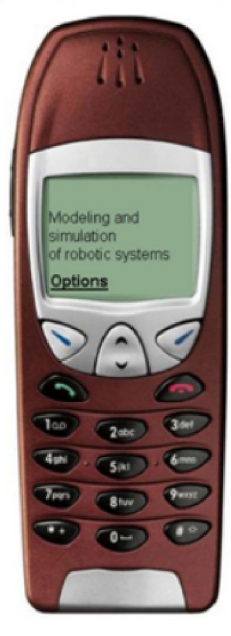

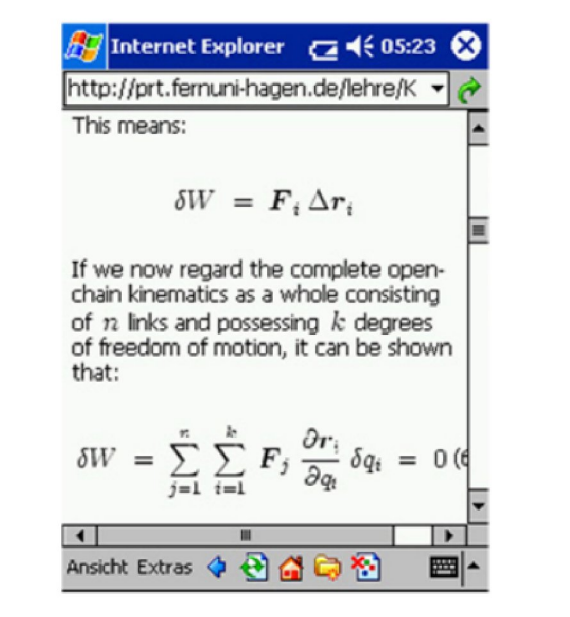

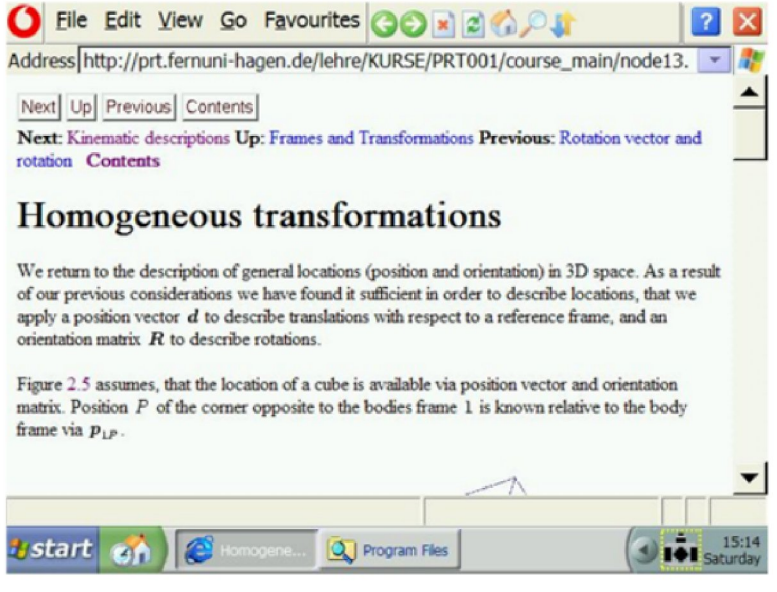

Ortsbezogene Wikipedia Sprachdienste für Mobiltelefone und PDAs

Ortbezogene Anwendungen und Dienste, München 2007

#### m-Learning Voraussetzungen II

Benutzbarkeit, Grafikauflösung:

- Mobiltelefone typisch: 176x220 (genug für kontextabhängiges Lernen / Informationsbeschaffung)

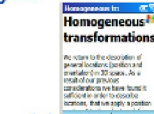

- Smartphones / PDAs bis zu 640x480 (genug für HTML oder PDF basiertes Material und für fernbediente Experimente)

**WAP** PocketPC 320x240 Pixel Smartphone 640x480 Smartphone 176 x 220 ^

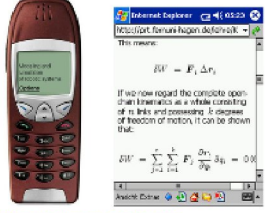

Ortsbezogene Wikipedia Sprachdienste<br>für Mobiliteiefene und PDAs

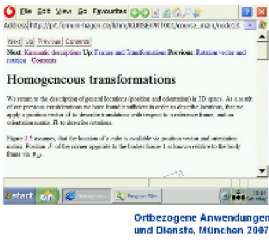

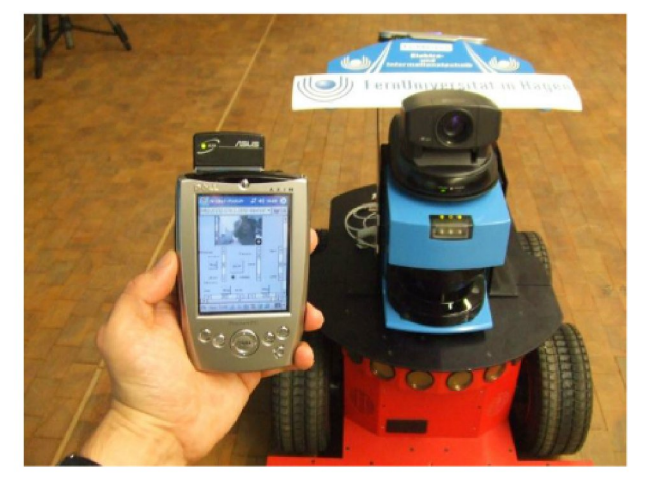

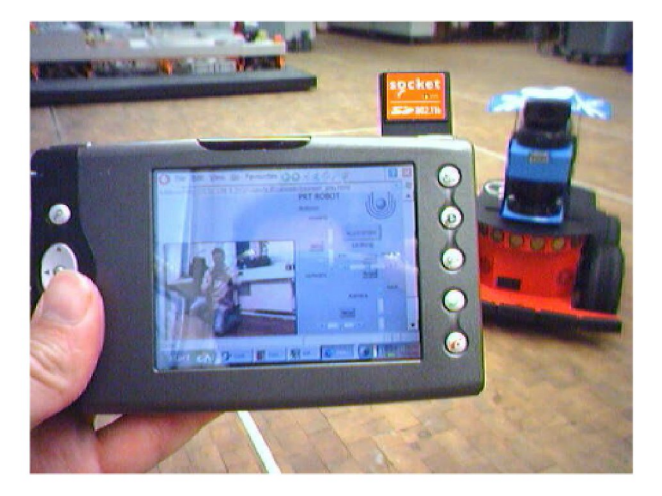

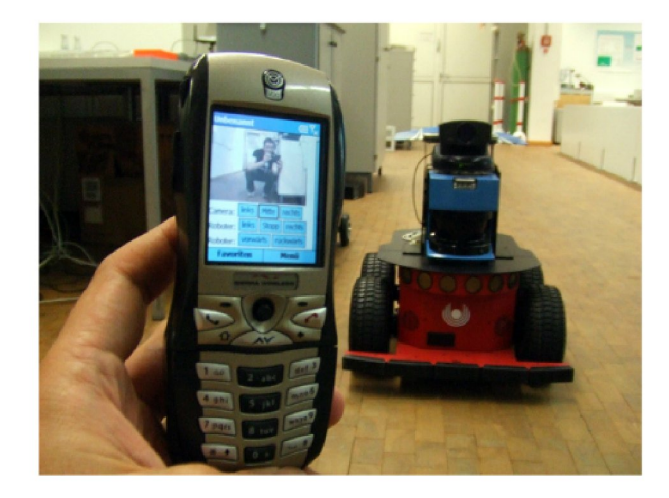

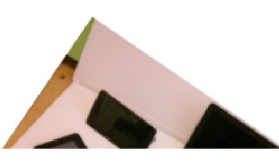

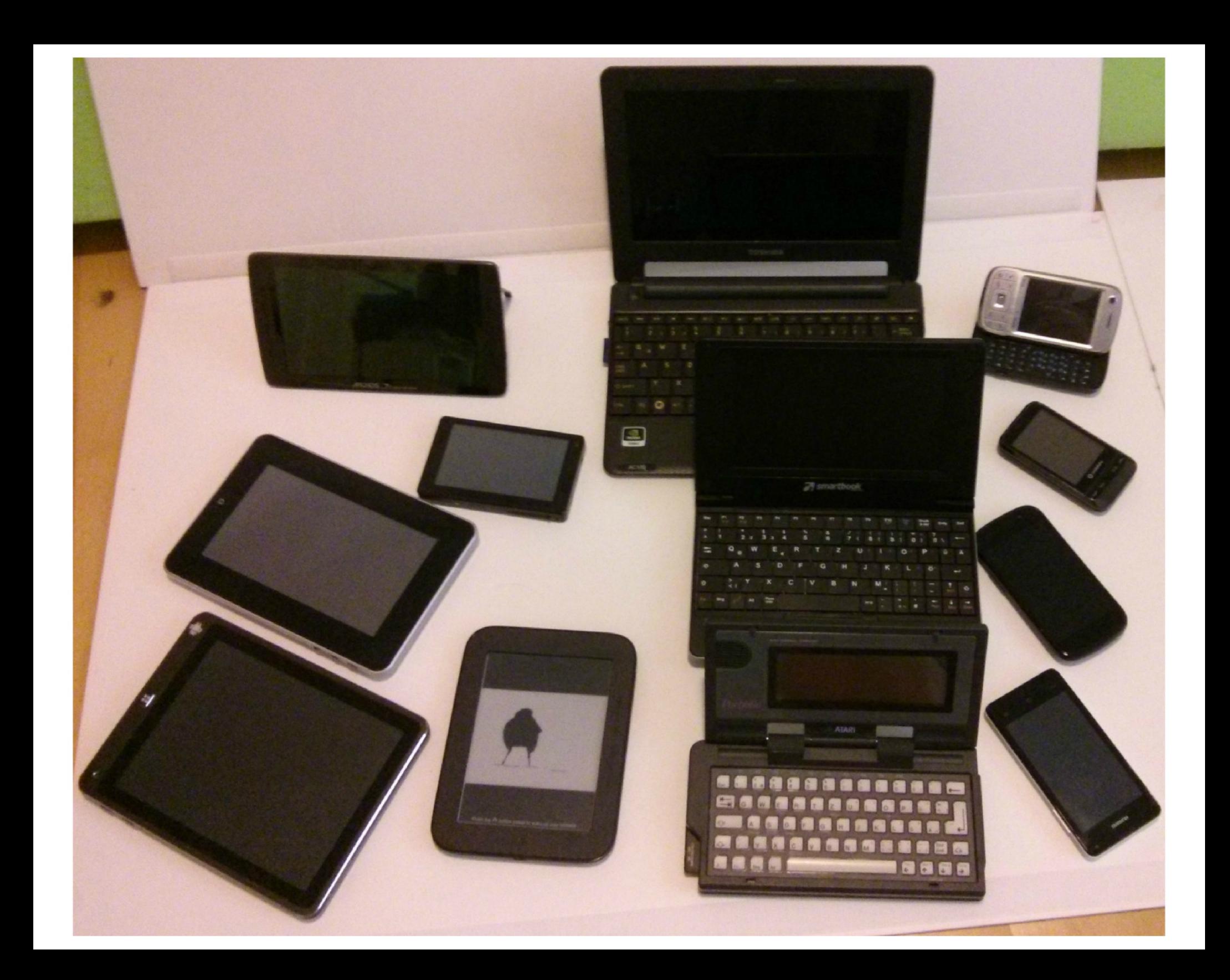

Was ist "Bring your own device" BYOD?

- Intel erlaubte es im Jahre 2009 seinen Beschäftigten ihre privaten Geräten am Arbeitsplatz zu nutzen
- Warum ist das ein Hype?
	- ° Kostenersparnis? Nein!
	- ° Erfolg mobiler Geräte wie Smartpones, Tablets, Netbooks, Notebooks (verdrängen PCs)

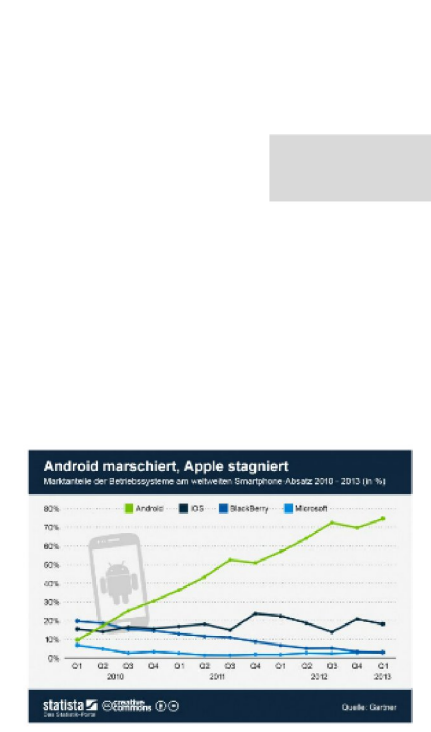

- ° Smartphones verdrängen herkömmliche Mobiltelefone in Deutschland
- ° Nutzer bringen private Geräte mit und nutzen Sie auch für dienstliche Daten (E-Mail)
- ° "It's not a question of if employees will bring their own mobile devices to work and connect to your systems. It's a matter of when."

Malcolm Harkins, CISO lntel

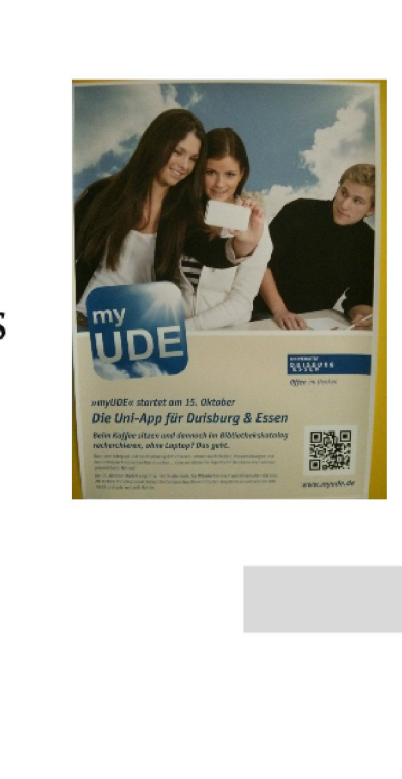

#### Mobiler Daten-Traffic =  $e$ -Funktion!

#### Exabytes per Month

78% CAGR 2011-2016

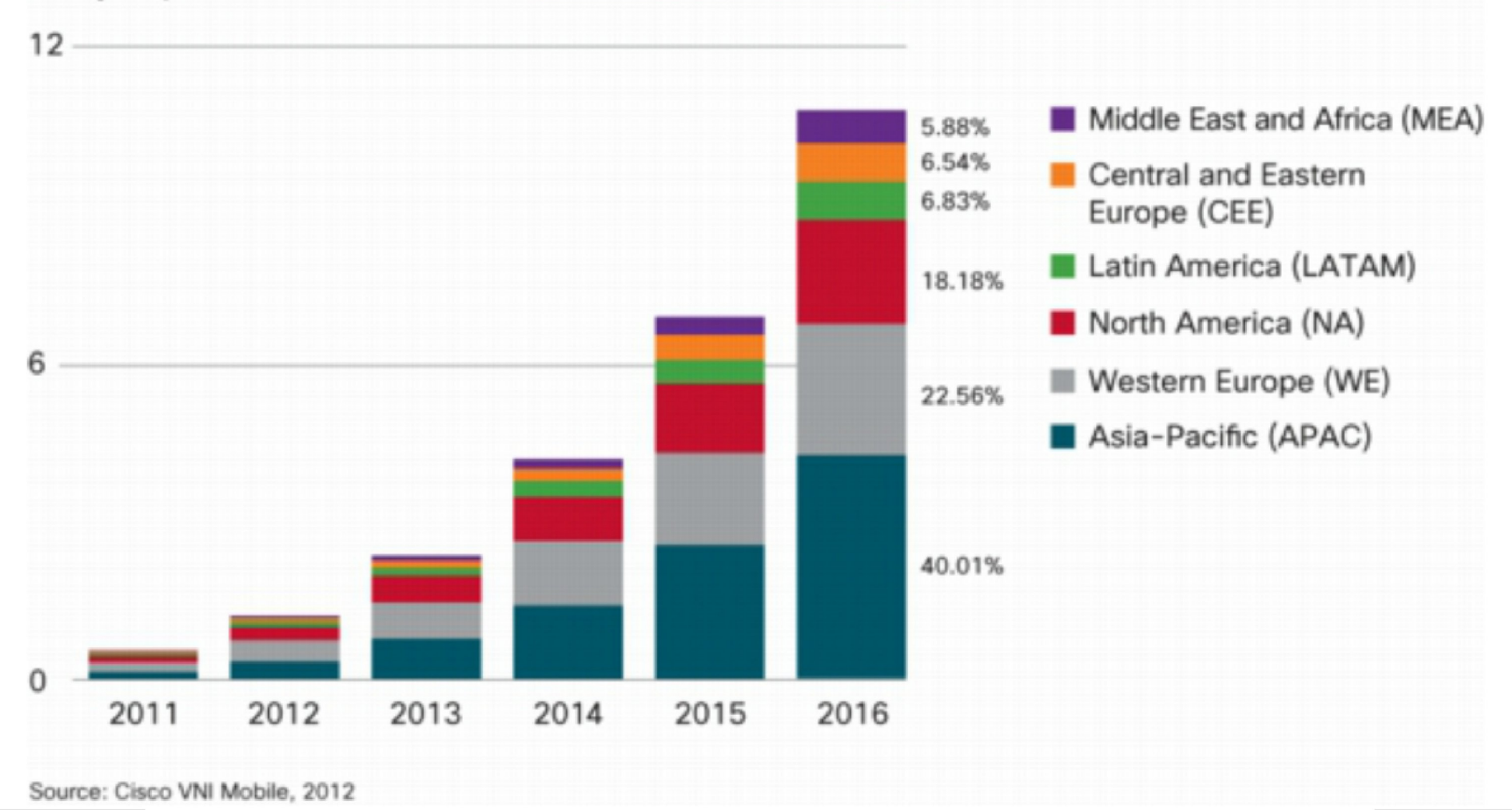

### Android marschiert, Apple stagniert

Marktanteile der Betriebssysteme am weltweiten Smartphone-Absatz 2010 - 2013 (in %)

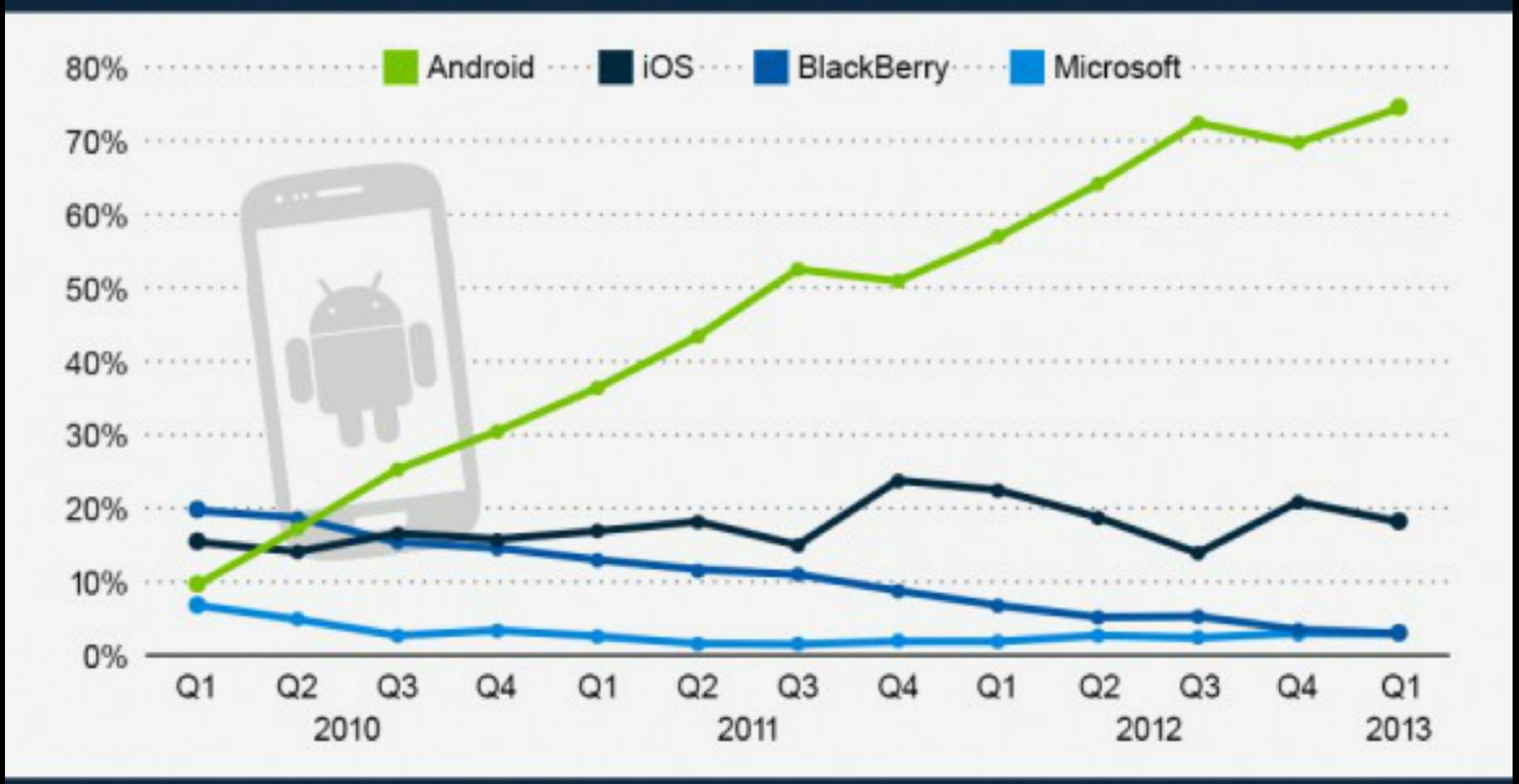

#### atista  $\leq$  @ creative  $\circledcirc$

Quelle: Gartner

BYOD an Hochschulen

- ° Lange Tradition bei wissenschaftlichen Mitarbeitern und Professoren
- ° "freier " Umgang mit der Thematik an Hochschulen
- ° WLAN-Ausbau eduroam für Studierende und Mitarbeiter
- preiswerte Netbooks  $\rightarrow$  Studierende
- Preisverfall bei UMTS-Datenflatrates (2-10  $\epsilon$  monatlich) und Smartphones (Android-Smartphones unter 100  $\epsilon$ )
- ° Technische Voraussetzungen seit <sup>5</sup> Jahren vorhanden, Kosten 2007: 6o—Ioo€ pro Monat (24 Monate—Vertrag)
- Neue Szenarien über die mobile Nutzung des Webangebotes hinaus, mobile learning, Kommunikationsdienste
- ° Klinikum iPhones

### Voraussetzungen - Technisch:

- Mobile Computing Notebooks -Netbook -Tablets Smartphones
- ° WLAN vs. UMTS, LTE (Kapazitätsgrenzen, Femtocel?)
- ° Offene Standards an der Hochschule (keine abgeschlossenen vereinheitlichten Welten)
- ° eduroam

In den eduroam-Netzen: ,,]eder in seinem Subnetz" - keine Broacasts

- ° Sicherheit Viren Scanner
- ° Trennung dienstlicher von privaten Daten
	- ° z.B. Containerlösungen
	- ° "Merkel-Phone" (Samsung Galaxy Sz, 83 mit Mirokernel)
	- ° Blackberry ro mit Microkernel (QNX)
	- ° gesicherter dienstlicher Bereich
	- ° Transportverschlüsselung
	- Storage-Verschlüsselung
- ° Remote Desktop
- ° Virtual Desktop Infrastructure (VDI)
- ° VPN für alle Plattformen
- ° Festplatten/Flash-Dateisystemverschlüsselung
- ° Webanwendungen/Virtual Desktop Infrastruktur

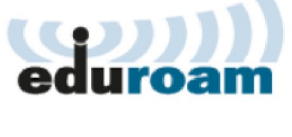

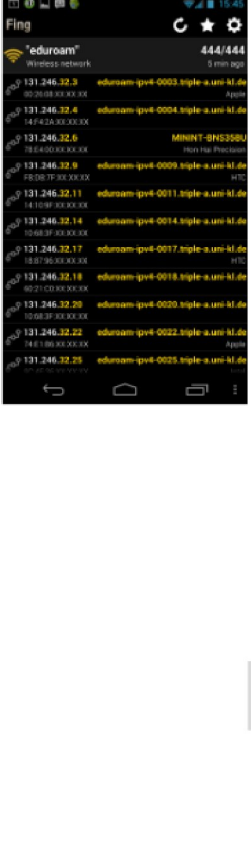

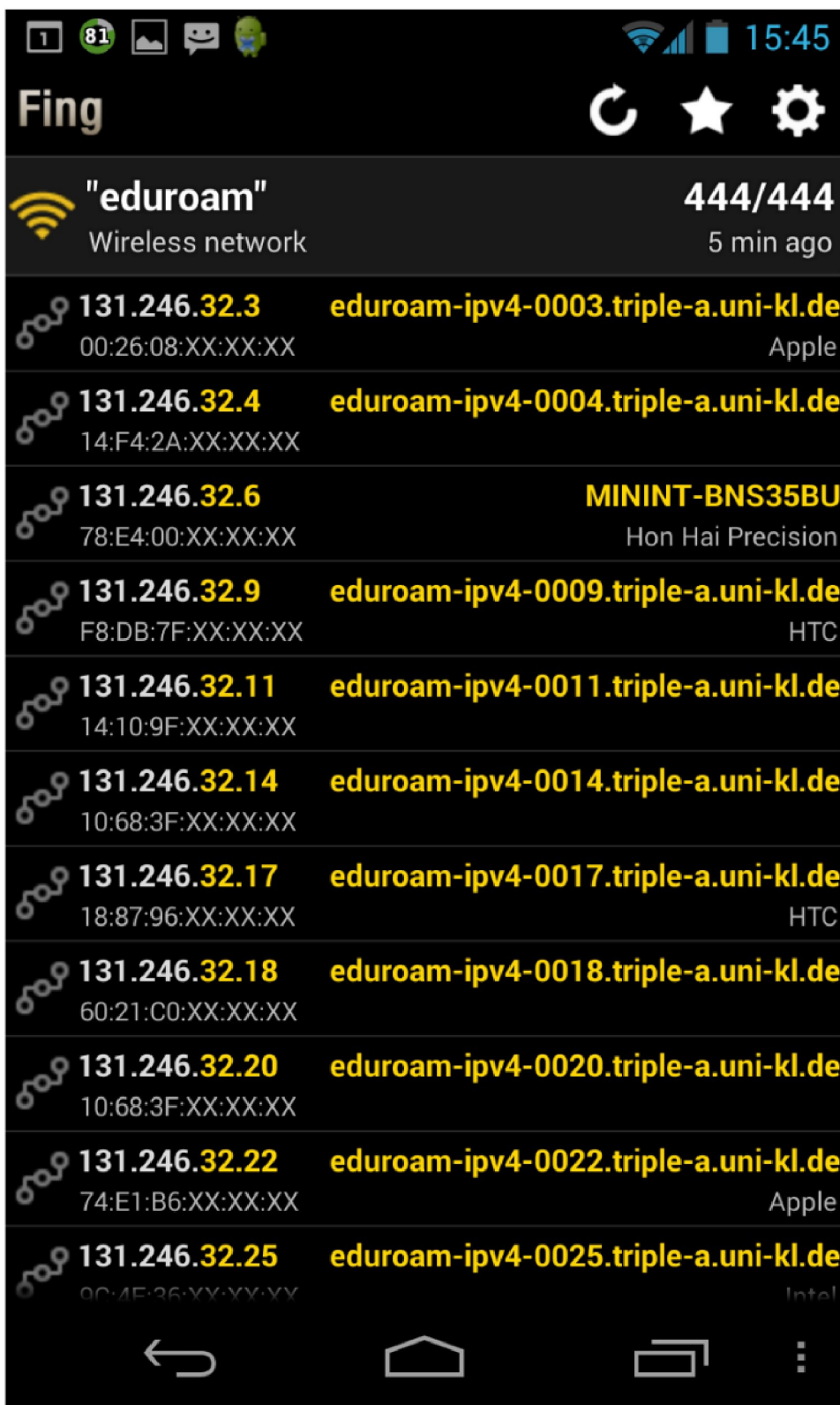

### Voraussetzungen - Organisatorisch:

- ° Identitymanagement
- ° Verwaltungsmöglichkeiten externer Clients (Beispiel Exchangezoro, Remote wipe)
- ° Benutzerhilfen

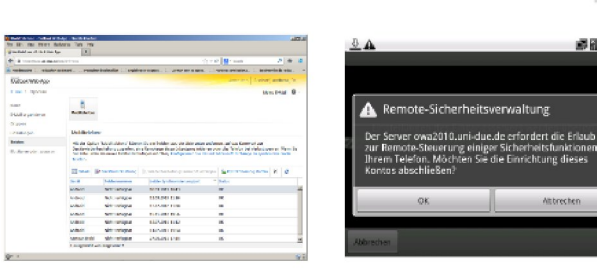

- ° know how Betriebssyteme Mobilplattformen Benutzerberatung FAQ
	- ° früher: Early Adopter sorgten für Doku und konfigurierten selbst
	- heute: Kunden verlangen die Konfiguration als Dienstleistung
- Dienstvereinbarungen
- ° Speicherung und Verarbeitung dienstlicher Daten auf privaten Geräten.
- Mobile Device Management
- ERECTIVE THE READ TO THE READ THE READ OF THE READ OF THE READ OF THE READ TO THE READ THE READ TO THE READ THE READ THE READ THE READ THE READ THE READ THE READ THE READ THE READ THE READ THE READ THE READ THE READ THAT A ° Geräte sind oft nur für den Privatbetrieb gedacht, z.B. Android bis 4.2 nur ein Nutzerprofil
	- ° z.B. iPad, IOS: E-Mail-Client nicht deaktivierbar, auch nicht kurzfristig durch "falsches Passwort"
- ° Softwareverteilung Lizenzen
- BYOD policy (Benutzerordnung)

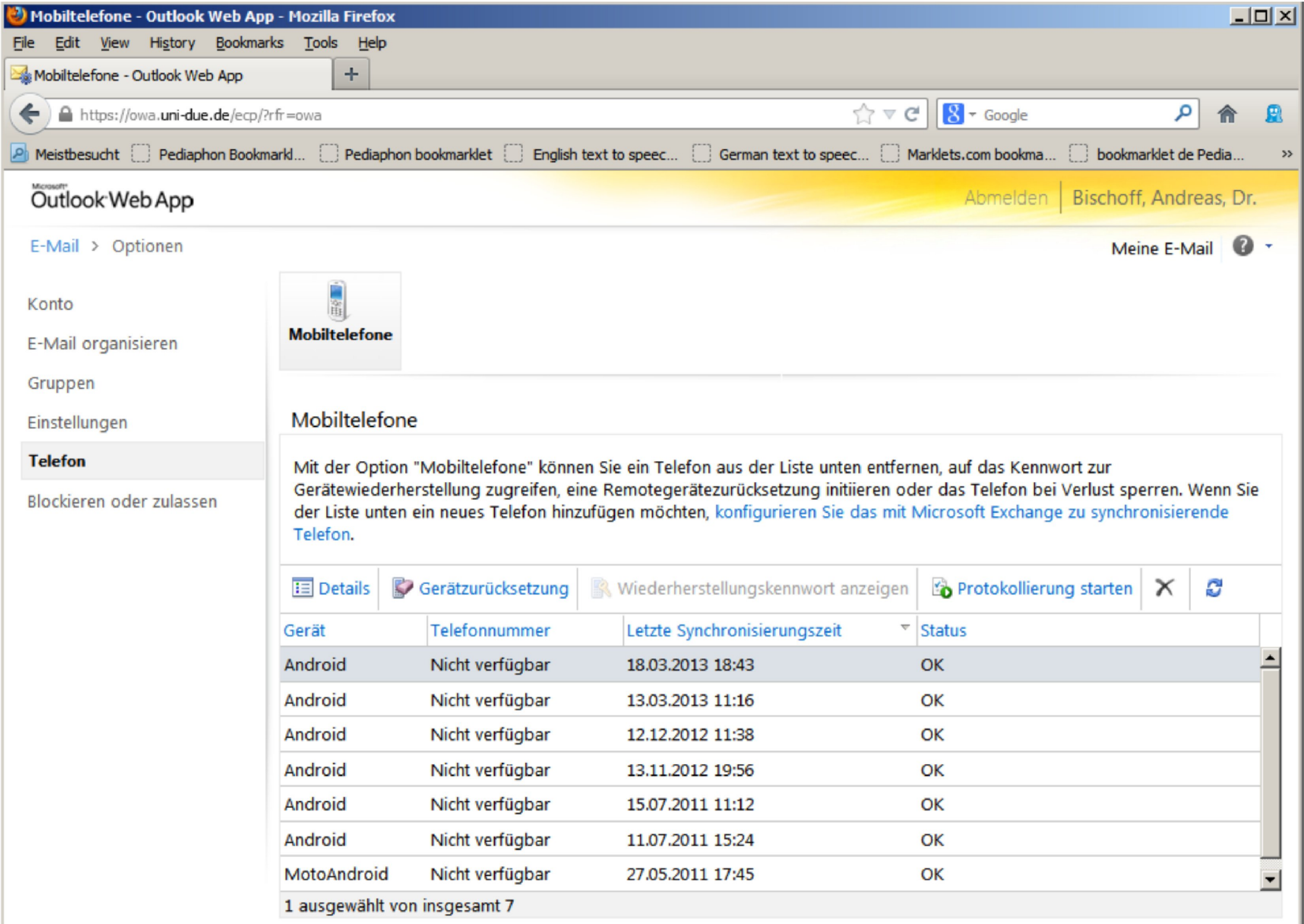

 $\overline{R}$ 

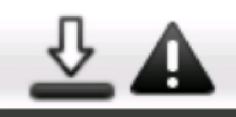

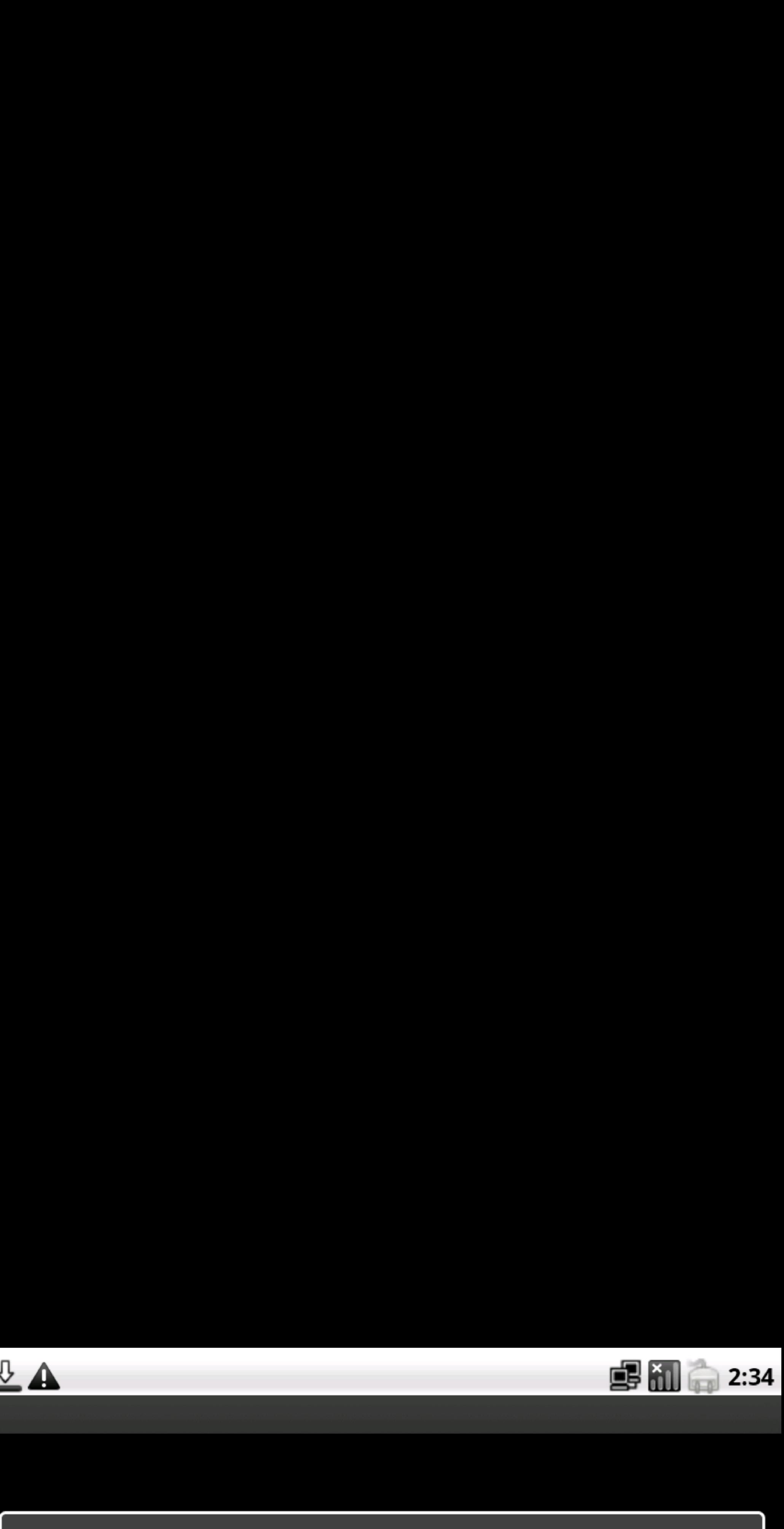

## Remote-Sicherheitsverwaltung

**A**<br>
Remote-Sicherheitsverwaltung<br>
Der Server owa2010.uni-due.de erfordert die Erlaubnis<br>
zur Remote-Steuerung einiger Sicherheitsfunktionen auf<br>
Ihrem Telefon. Möchten Sie die Einrichtung dieses<br>
Kontos abschließen?<br>
OK<br> Der Server owa2010.uni-due.de erfordert die Erlaubnis zur Remote-Steuerung einiger Sicherheitsfunktionen auf Ihrem Telefon. Möchten Sie die Einrichtung dieses Kontos abschließen? **A**<br> **A**<br>
Remote-Sicherheitsverwaltung<br>
Der Server owa2010.uni-due.de erfordert die Erlaubnis<br>
zur Remote-Steuerung einiger Sicherheitsfunktionen auf<br>
Ihrem Telefon. Möchten Sie die Einrichtung dieses<br>
OK<br>
Abbrechen<br>
Abbre

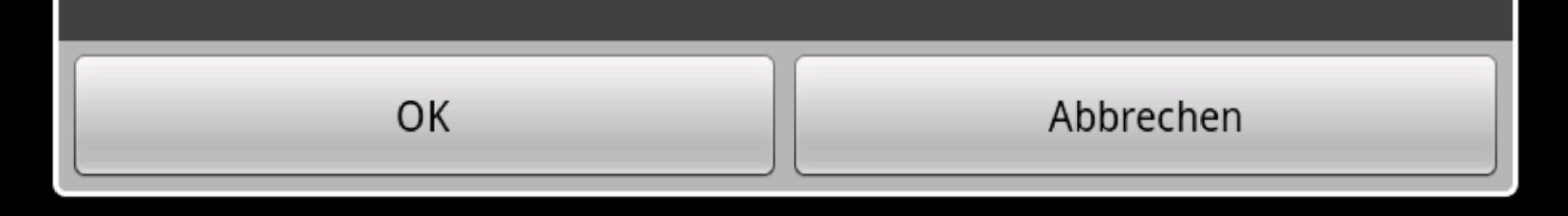

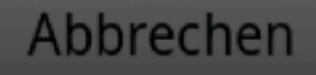

#### Vorteile - Nutzen für die Hochschule:

- Kosten sparen (Hauptargument, Grund für den Hype [Computerwoche: Hype ebbt ab])
- ° schnelle Reaktion auf neue Geräte
- ° Freiheit der Forschung und Lehre
- ° fördert Erreichbarkeit

#### Nutzen für die Kunden:

- Keine zwei Landschaften pflegen
- ° Diversität Betriebsysteme
- ° Early Adopter haben alle Freiheiten
	- ° z.B. importierte Geräte aus China
- ° Freiheit in der Nutzung moderner Clouddienste
- ° Synergieeffekte durch eingebrachtes Know How
- ° fördert Homeoffice
- ° Kundenzufriedenheit
- $\lim_{x\to 0}$ ° ganz neue Szenarien möglich für m-Learning
	- Voting-Apps
	- Interaktion
	- ° Virtual Reality

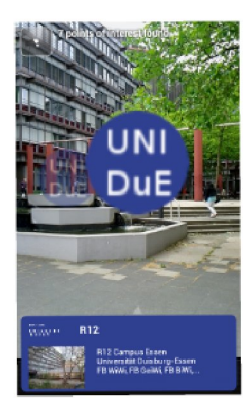

### Nachteile/Gefahren:

- ° 'bring your own disaster'
- ° Security nightmares
- ° Filesharing (Störerhaftung)
- ° Viren/Würmer
- ° Passwörter und Profile bei Dienstleistern wie Google und Apple
- ° Dienstliche Daten in der Cloud (Apple: iPhone Fotos, iCloud, Microsoft Skydrive)
- ° Datenschutz Mischung dienstlicher und privater Profile/Daten
- ° Remote Wipe betrifft auch private Daten
- ° Ortsbezogene Dienste: Sie zahlen mit lhren Daten (z.B. Bewegungsprofile sind möglich)
- Weitergabe Daten anderer Nutzer Stichwort "WhatsAPP", Facebook, Google Kalender
- Weitergabe Adressbuch/Telefonbuch (iOS bis 4)
- ° Kalender E—Mail Kontakte
	- ° Synchronisation ohne cloud möglich?
	- Problem Google Kalender!
	- iPhone sync per Kabel?
- ° Biometrische Daten iPhone 55!
- TSM-Sicherung privater Daten?
- ° Gestohlene Geräte (remote lock and wipe)
- Defekte Geräte
- Jailbreak "rooten" (kann auch nützlich sein für BYOD, customized devices)
- Work life balance
- ° Läuft Vereinheitlichung entgegen

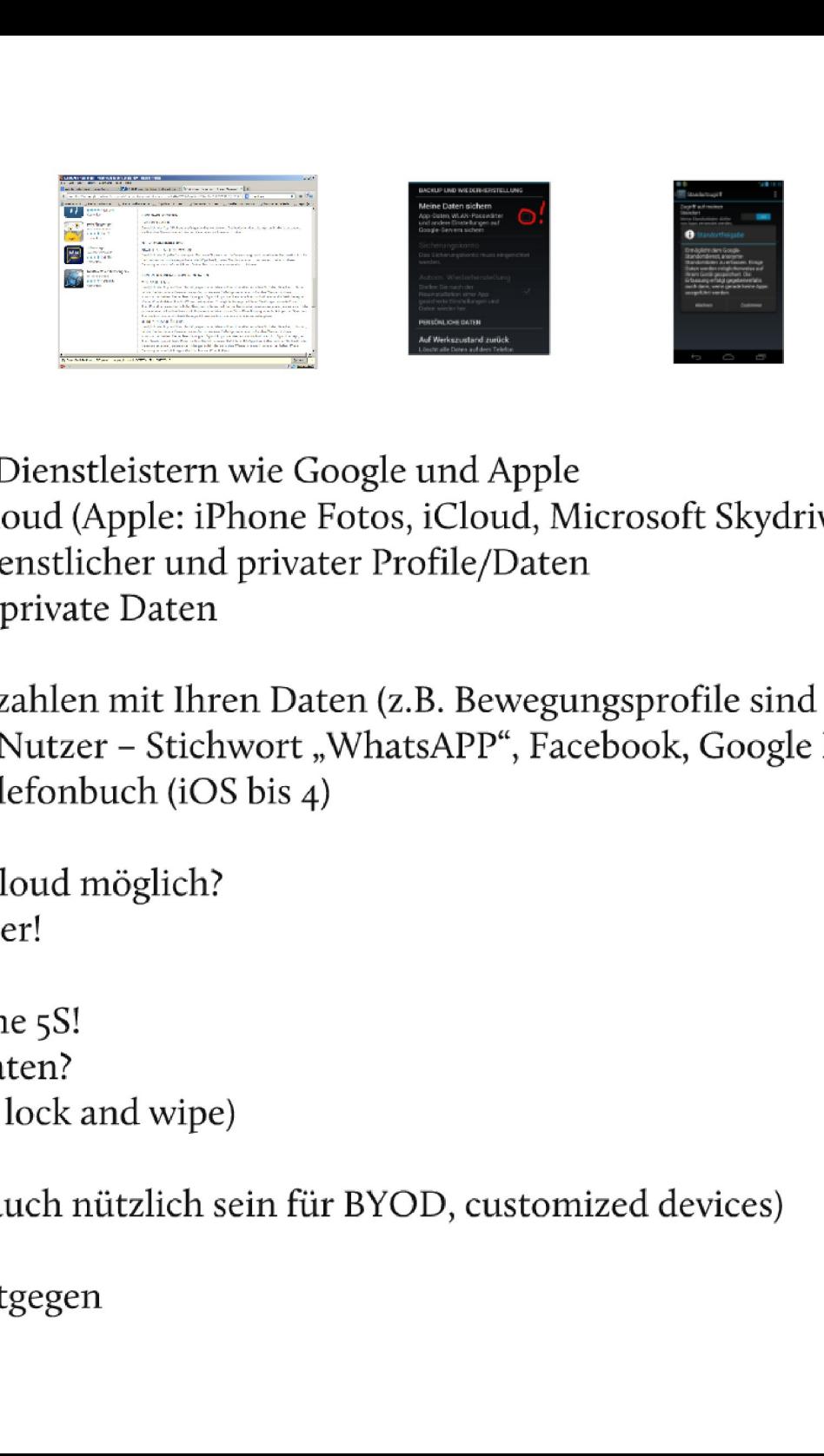

#### BACKUP UND WIEDERHERSTELLUNG

#### Meine Daten sichern

App—Daten, WLAN—Passwörter und andere Einstellungen auf Google—Servern sichern

BACKUP UND WIEDERHERSTELLUNG<br>
Meine Daten sichern<br>
App-Daten, WLAN-Passwörter<br>
und andere Einstellungen auf<br>
Google-Servern sichern<br>
Sicherungskonto<br>
Das Sicherungskonto muss eingerichtet<br>
werden.<br>
Autom. Wiederherstellung

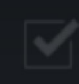

#### PERSÖNLICHE DATEN

 $^{H}$  18:15

**AN** 

÷

#### Standortzugriff

#### Zugriff auf meinen Standort

Meine Standortdaten dürfen von Apps verwendet werden,

### Standortfreigabe

Ermöglicht dem Google-Standortdienst, anonyme Standortdaten zu erfassen. Einige Daten werden möglicherweise auf Ihrem Gerät gespeichert. Die Erfassung erfolgt gegebenenfalls auch dann, wenn gerade keine Apps ausgeführt werden.

Ablehnen

Zustimmen

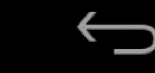

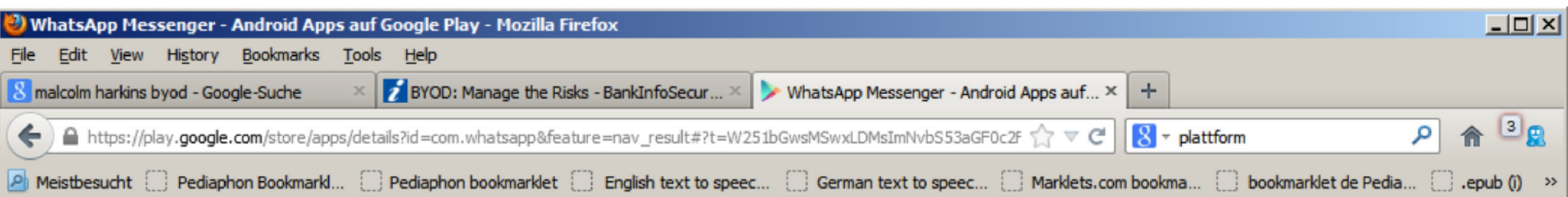

★★★★ ★ (76.787) Kostenlos

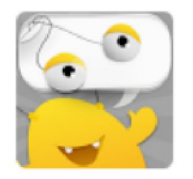

**Yoke Messenger** NHH DEVELOPER INC.  $\star \star \star \star \star (1.021)$ Kostenlos

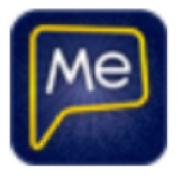

pMessenger **HAMBEL-SOFTWARE** \*\*\*\*\*(7.220) Kostenlos

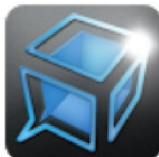

**TalkBox Voice Messenger -... TALKBOX LIMITED** ★★★★★(16.393) Kostenlos

#### **IHRE NACHRICHTEN**

#### **SMS EMPFANGEN**

Ermöglicht der App. SMS zu empfangen und zu verarbeiten. Das bedeutet, dass die App an Ihr Gerät gesendete Nachrichten überwachen und löschen kann, ohne sie Ihnen anzuzeigen.

#### **NETZKOMMUNIKATION**

#### **ZUGRIFF AUF ALLE NETZWERKE**

Ermöglicht der App die Erstellung von Netzwerk-Sockets und die Verwendung benutzerdefinierter Netzwerkprotokolle. Der Browser und andere Apps bieten die Möglichkeit, Daten über das Internet zu versenden. Daher ist diese Berechtigung nicht erforderlich, um Daten über das Internet versenden zu können.

#### **IHRE PERSONENBEZOGENEN DATEN**

#### **KONTAKTE LESEN**

Ermöglicht der App, auf Ihrem Tablet gespeicherte Daten zu Ihren Kontakten einschließlich der Häufigkeit zu lesen, mit der Sie bestimmte Personen angerufen, an sie eine E-Mail gesendet oder auf andere Weise mit ihnen kommuniziert haben. Diese Berechtigung ermöglicht Apps das Speichern Ihrer Kontaktdaten und schädliche Apps können Kontaktdaten ohne Ihr Wissen weitergeben. Ermöglicht der App, auf Ihrem Telefon gespeicherte Daten zu Ihren Kontakten einschließlich der Häufigkeit zu lesen, mit der Sie bestimmte Personen angerufen, an sie eine E-Mail gesendet oder auf andere Weise mit ihnen kommuniziert haben. Diese Berechtigung ermöglicht Apps das Speichern Ihrer Kontaktdaten und schädliche Apps können Kontaktdaten ohne Ihr Wissen weitergeben.

#### **MEINE KONTAKTE ÄNDERN**

Ermöglicht der App, auf Ihrem Tablet gespeicherte Daten zu Ihren Kontakten einschließlich der Häufigkeit zu ändern, mit der Sie bestimmte Personen angerufen, an sie eine E-Mail gesendet oder auf andere Weise mit ihnen kommuniziert haben. Diese Berechtigung ermöglicht Apps das Löschen von Kontaktdaten. Ermöglicht der App, auf Ihrem Telefon gespeicherte Daten zu Ihren Kontakten einschließlich der Häufigkeit zu ändern, mit der Sie bestimmte Personen angerufen, an sie eine E-Mail gesendet oder auf andere Weise mit ihnen kommuniziert haben. Diese Berechtigung ermöglicht Apps das Löschen von Kontaktdaten.

> Options. S El Blocked: 3 of 3

Socipts Partially Allowed, 2/3 (gstatic.com, google.com) | <SCRIPT>: 22 | <OBJECT>: 0

 $ABP - x$ 

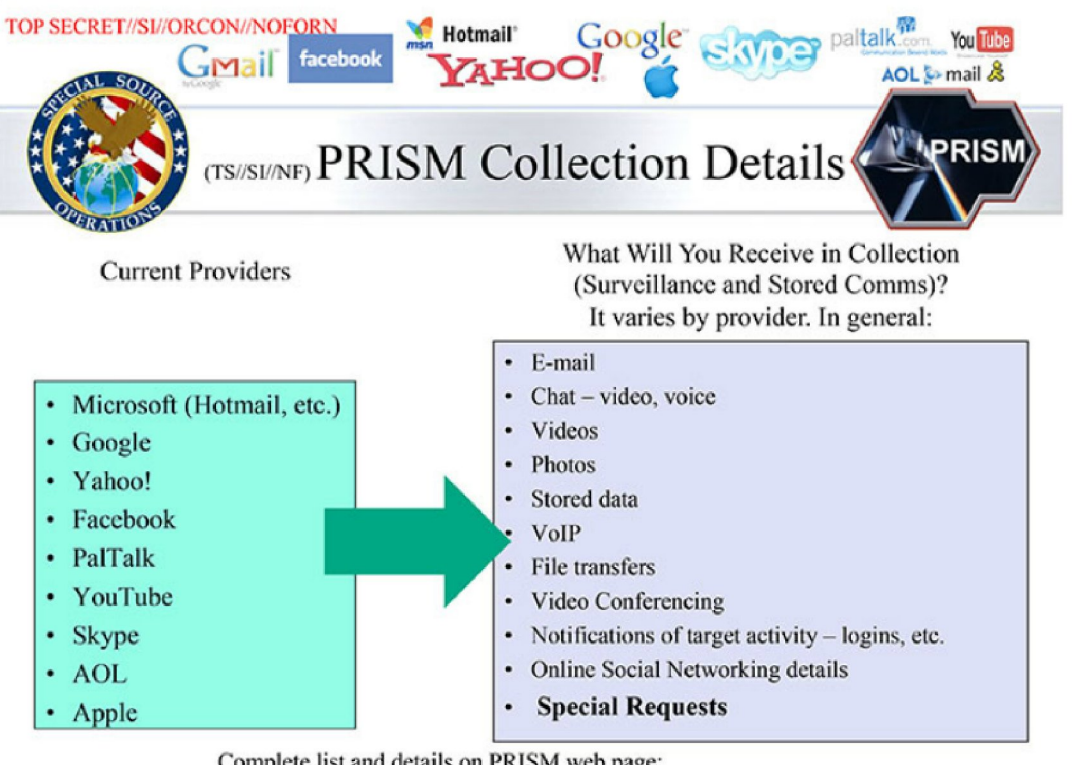

Complete list and details on PRISM web page: **Go PRISMFAA** 

TOP SECRET//SI//ORCON//NOFORN

This image is a work of a U.S. military or Department of Defense employee, taken or made as part of that person's official duties. As a work of the U.S. federal government, the image is in the public domain.

Quelle: Wikipedia http://en.wikipedia.org/wiki/File:PRISM\_Collection\_Details.jpg

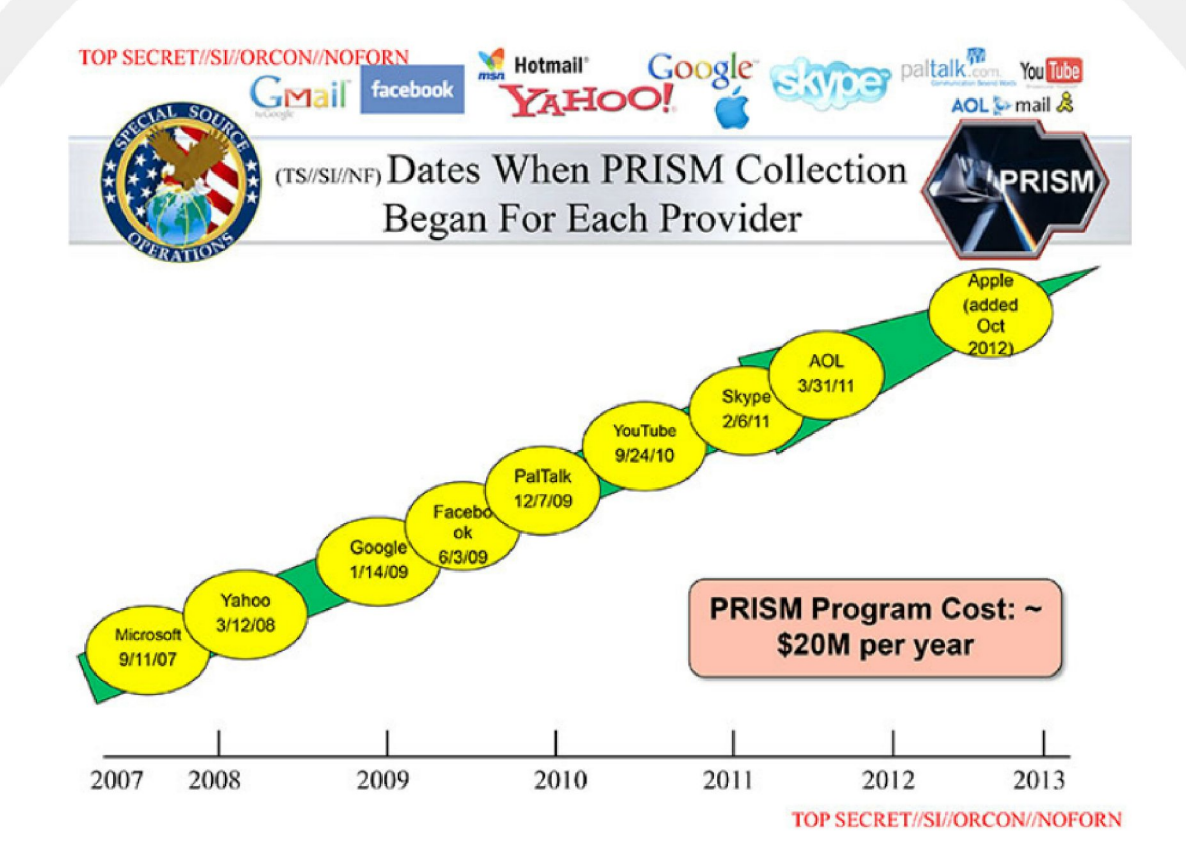

This image is a work of a U.S. military or Department of Defense employee, taken or made as part of that person's official duties. As a work of the U.S. federal government, the image is in the public domain.

Quelle: Wikipedia http://en.wikipedia.org/wiki/File:Prism\_slide\_5.jpg

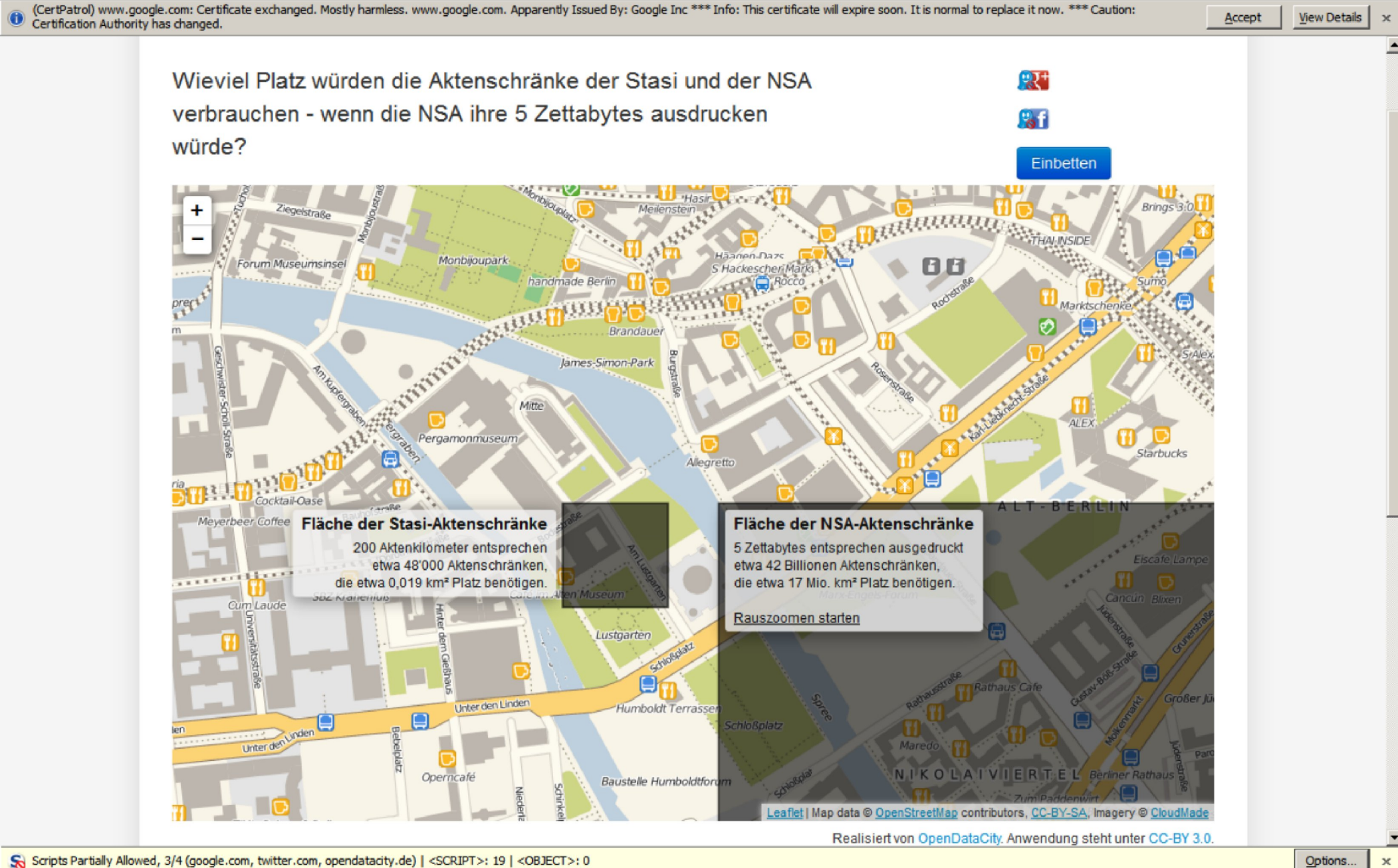

S Scripts Partially Allowed, 3/4 (google.com, twitter.com, opendatacity.de) | <SCRIPT>: 19 | <OBJECT>: 0

Quelle: http://apps.opendatacity.de/stasi-vs-nsa/

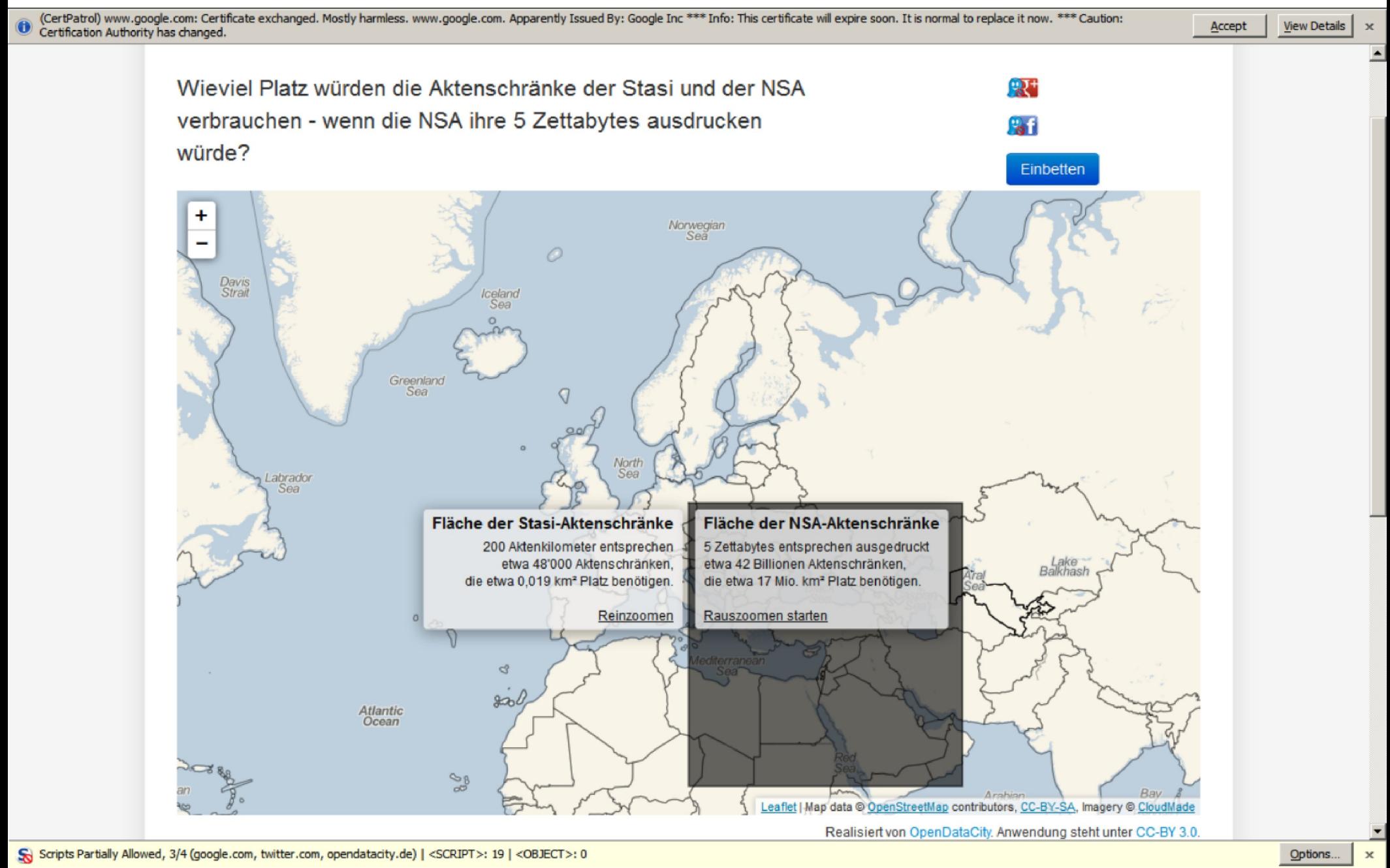

Quelle: http://apps.opendatacity.de/stasi-vs-nsa/

### Rechtliche Rahmenbedingungen:

- . Verletzung des Persönlichkeitsrechts (private Daten)
- Geheimhaltungspflicht aus Verträgen (dienstliche Daten)
- · Auswirkungen auf Arbeitsverträge
- · "privates" Cloudcomputing von dienstlichen Daten ist unzulässig (iCloud sichert komplettes Backup)
- Herausgabepflichten (§257 HGB gelten auch für mobile Geschäftsunterlagen)
- n und privat<br>oo € Bußgeld)<br>stisch) . Arbeitsrecht — Überschreitung der zulässigen Arbeitszeit (dienstlich und privat genutztes Gerät wird nicht ausgeschaltet) (Ordnungswidrigkeit 15000 € Bußgeld) (für wissenschaftliche Mitarbeiter im Hochschulumfeld nicht realistisch)
- Mitbestimmungsrecht Personalräte
- Haftungs- und Ersatzpflichten

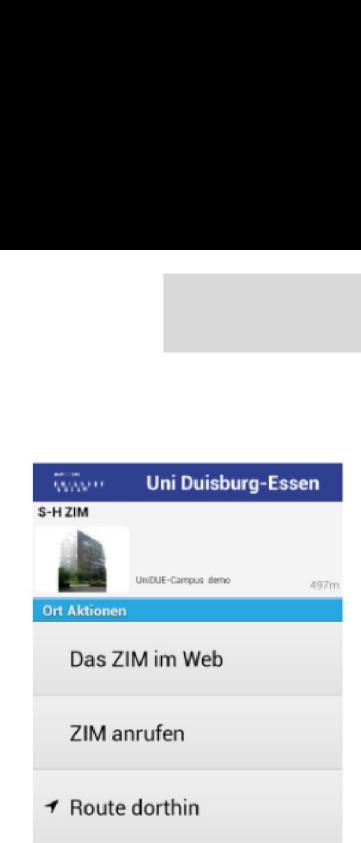

### Neue Anforderungen an das IDM durch Apps

- Authentifizierung, Autorisierung für Apps
- klassisch LDAP
- 880 für (Web-)Apps
	- plattformunabhängige Apps sind Web-Apps mit Wrappern, z.B. Phonegap
- Shibboleth mit OAuthz Token (RWTH AAchen, Bernd Decker, Rechen- und Kommunikationszentrum)
- CAS (http://www.jasig.org/umobile)
- UNI-Duisburg-Essen: Eigene Lösung mit Hashes und Proxy

### Zusammenfassung

- Die Frage ist nicht mehr wollen wir BYOD einführen! BYOD ist Realität!
- Hochschulen profitieren bei BYOD von ihrer Erfahrung mit Studierenden!
- Hochschulen betreiben traditionell offene und heterogene Systeme.
- Herausforderungen im Datenschutz für mobile Systeme (von Datenschutzbeauftragten derzeit noch gar nicht im Fokus).
- Es fehlen noch SSC-Lösungen für Smartphones (SAML, Shibboleth).
- Die Benutzer müssen geschult und sensibilisiert werden!
- Die Rechenzentren müssen datenschutzkonforme Alternativen zu Clouddiensten anbieten
- Die Konsequenzen der NSA—Affäre müssen für einen sicheren Betrieb bedacht werden.
- Wie wirkt sich die NSA-Affäre auf ldentitätsmanagement aus? Welche Anbietern kann vertraut werden?

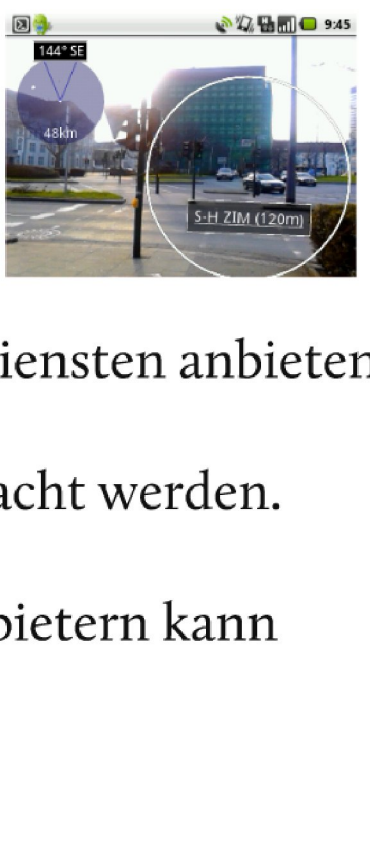

### Uni-Due Campus-App "myUDE":

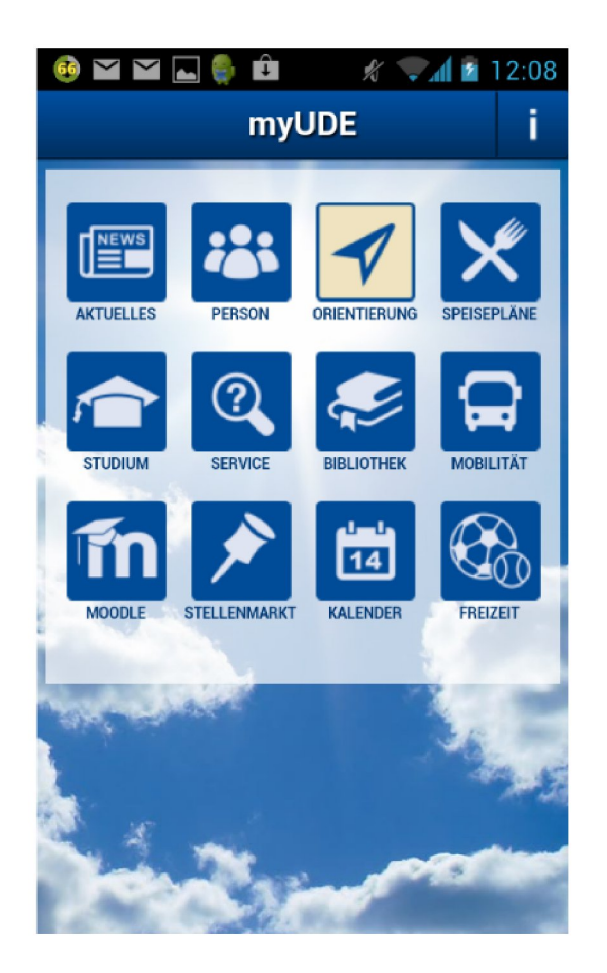

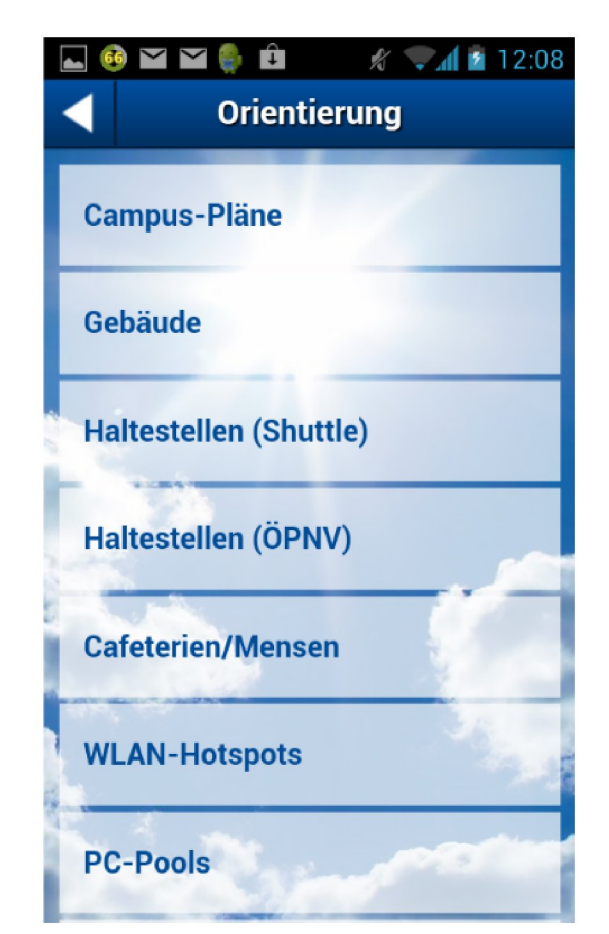

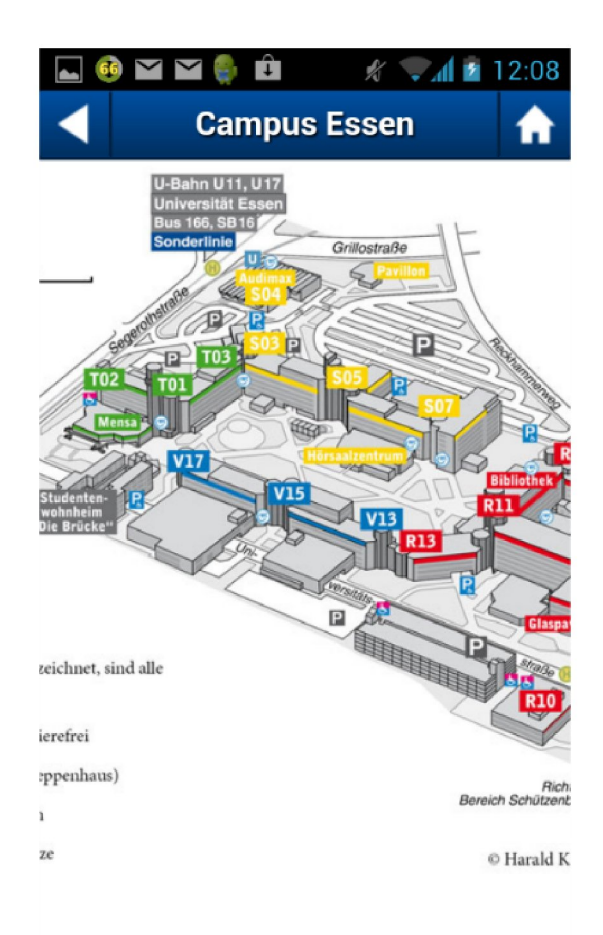

### http://www.uni-due.de/myude/

Zentrum für Informations- und Mediendienste

**ZIM** 

**UNIVERSITÄT DUISBURG** 

**Offen** im Denken

#### ZENTRUM FÜR INFORMATIONS- UND MEDIENDIENSTE

**Bring Your Own Device - Auswirkungen** mobiler Endgeräte auf Identitymanagement und **Datenschutz** 

**Dr.-Ing. Andreas Bischoff** 

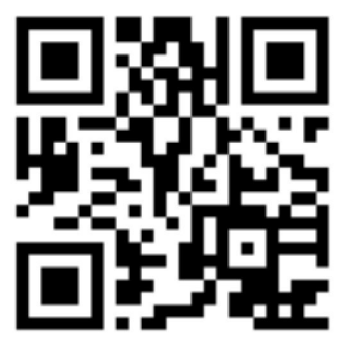

Folien: http://udue.de/byod

# Vielen Dank für Ihre Aufmerksamkeit!

## Fragen?

# Kontakt: andreas.bischoff@uni-due.de

Ich bitte darum meine Kontaktdaten nicht in einer Cloud zu speichern! Der Weitergabe/Weiterleitung meiner Mails an Google-Mail stimme ich nicht zu!

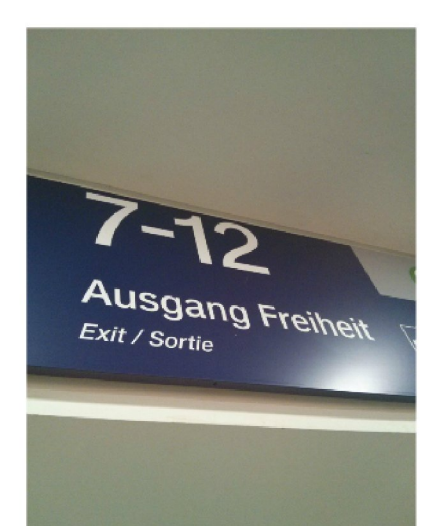